## **PHONG\_TNF\_TARGETS\_UP**

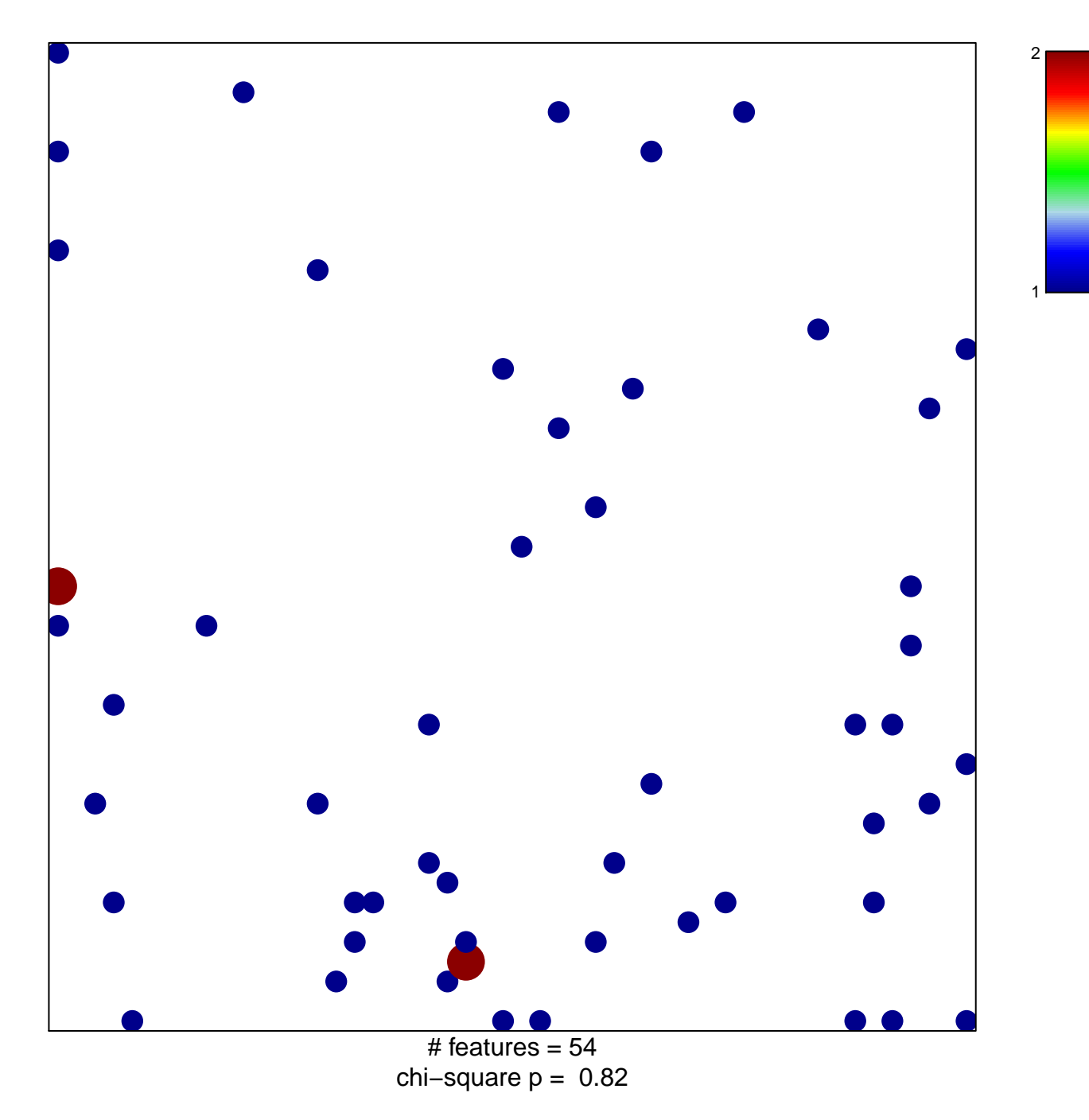

## **PHONG\_TNF\_TARGETS\_UP**

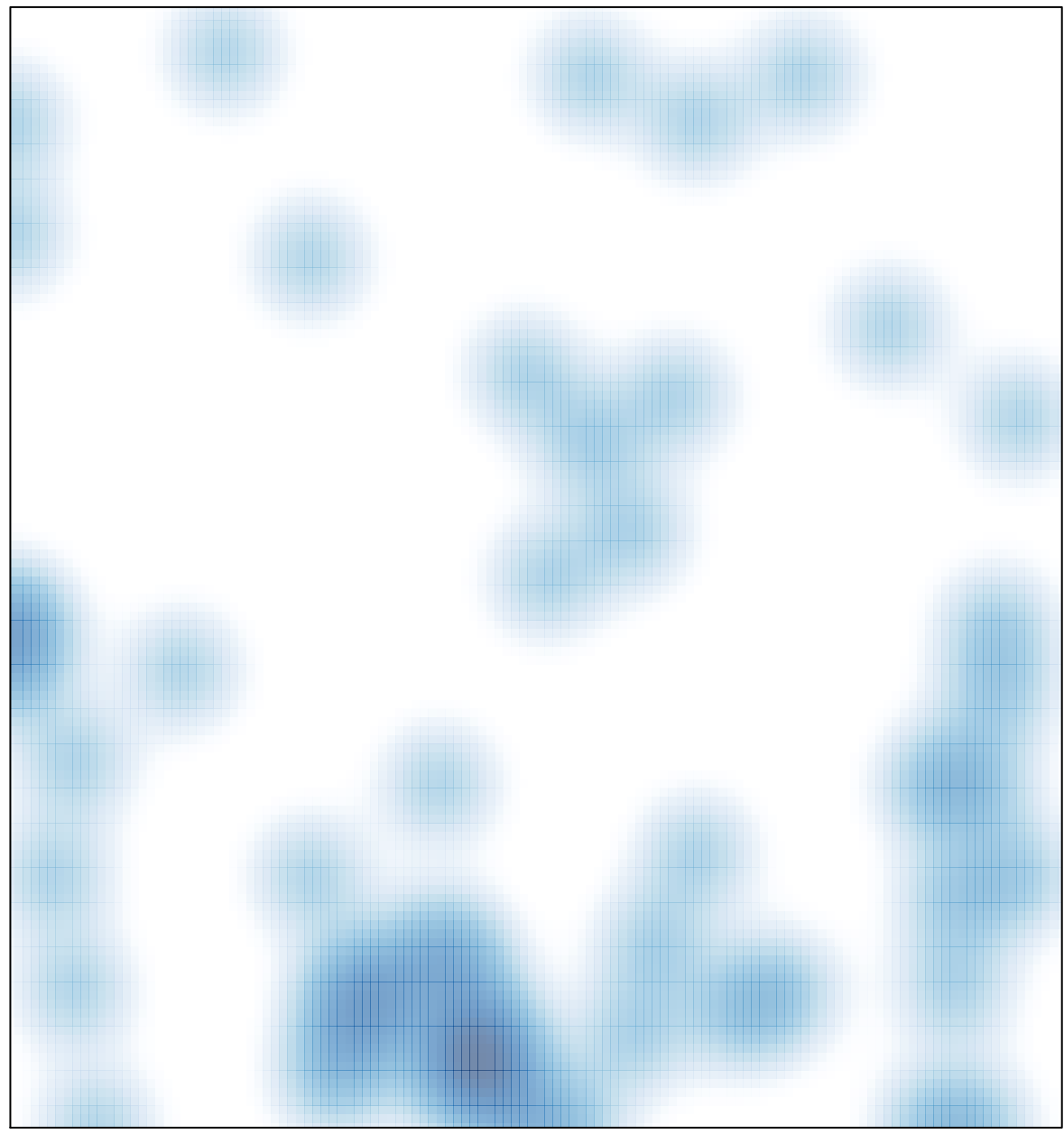

# features =  $54$ , max =  $2$